## **mc.ext.ini**

Edit Extension file

[jpeg] Type=^JPEG Include=image

```
[Include/image]
Open=/usr/lib/mc/ext.d/image.sh open ALL_FORMATS
View=%view{ascii} /usr/lib/mc/ext.d/image.sh view ALL_FORMATS
```
So image.sh is called with view ALL\_FORMATS and ENVs set to: MC\_EXT\_BASENAME=IMG\_0009.JPG MC\_EXT\_FILENAME=/home/user/IMG\_0009.JPG

but ALL\_FORMATS is not well supported by image.sh and default handler is used:

```
 case "${filetype}" in
 jpeg|jpg)
     identify "${MC_EXT_FILENAME}"
     which exif >/dev/null 2>&1 && exif "${MC_EXT_FILENAME}" 2>/dev/null
     ;;
 xpm)
     sxpm "${MC_EXT_FILENAME}"
     ;;
 *)
     identify "${MC_EXT_FILENAME}"
     ;;
 esac
```
Solution: edit extenstion file:

## [mc.ext.ini](https://niziak.spox.org/wiki/_export/code/linux:sw:mc:ext?codeblock=2)

```
[jpeg]
Type=^JPEG
Open=/usr/lib/mc/ext.d/image.sh open ALL_FORMATS
View=%view{ascii} /usr/lib/mc/ext.d/image.sh view jpeg
```
From: <https://niziak.spox.org/wiki/> - **niziak.spox.org**

Permanent link: **<https://niziak.spox.org/wiki/linux:sw:mc:ext>**

Last update: **2023/09/28 10:58**

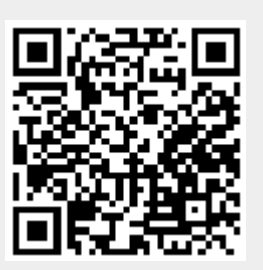